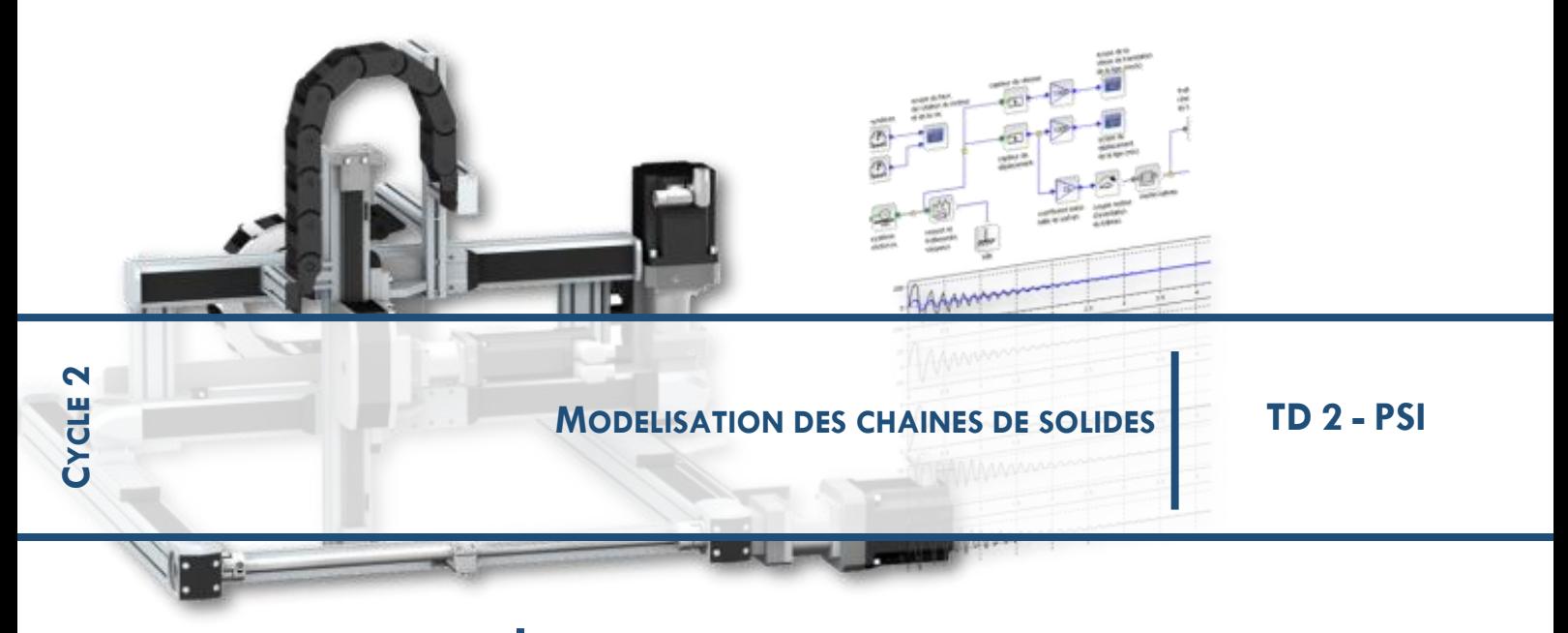

# **CHAPITRE 2 HYPERSTATISME ET LIAISONS EQUIVALENTES**

#### **1 EXERCICE 1: TOUR DE LA TERREUR**

#### Ascenseur de la Tour de la terreur<sup>1</sup>

La Tour de la terreur du parc Walt Disney Studios propose aux visiteurs d'entrer dans une tour et d'effectuer une chute de 13 étages dans un ascenseur. L'ascenseur est guidé en translation sur deux rails par 12 galets répartis sur 4 systèmes de guidage.

Galets

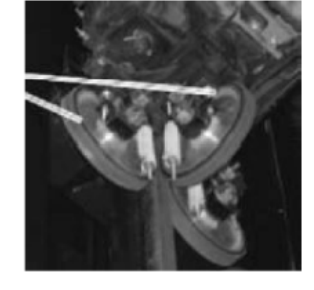

Guidage en A Guidage de l'ascenseur.

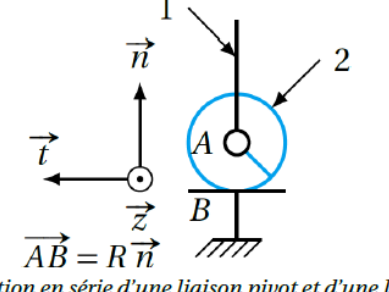

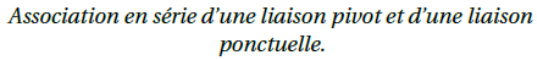

#### **Objectif**

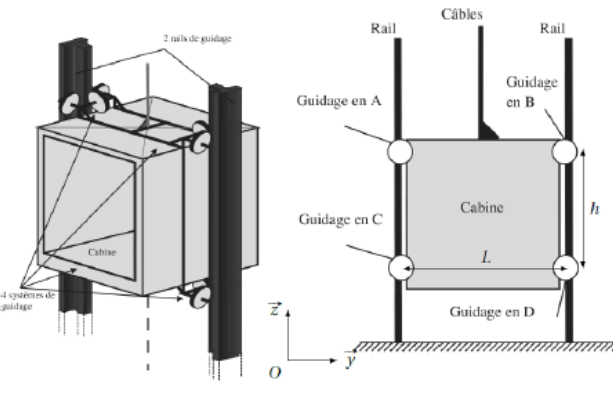

Modélisation de la Tour.

On modélise chaque contact entre un galet et le rail par une liaison ponctuelle. On modélise chaque liaison entre un galet et la cabine par une liaison pivot.

Afin de simplifier l'étude, nous nous intéressons d'abord à la liaison équivalente à une liaison pivot en série avec une liaison ponctuelle (liaison réalisée entre la cabine et un rail par l'intermédiaire d'un seul galet).

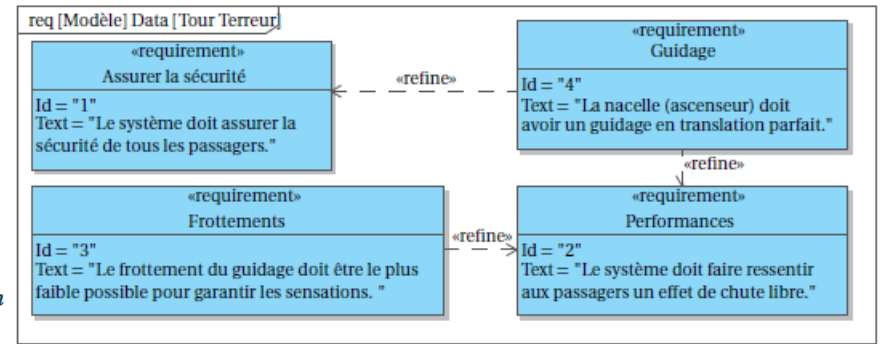

L'objectif est d'analyser différentes liaisons en parallèle ou en série de la Tour de la terreur afin de valider l'exigence de précision du guidage lors de la descente.

On modélise chaque contact entre un galet et le rail par une liaison ponctuelle. On modélise chaque liaison entre un galet et la cabine par une liaison pivot.

Afin de simplifier l'étude, nous nous intéressons d'abord à la liaison équivalente à une liaison pivot en série avec une liaison ponctuelle (liaison réalisée entre la cabine et un rail par l'intermédiaire d'un seul galet).

**Q1.** En utilisant le modèle de la figure précédente, montrer que l'association en série d'une ponctuelle de normale  $\vec{n}$  et d'une liaison pivot d'axe  $\vec{z}$  est équivalente à une liaison ponctuelle de normale  $\vec{n}$ .

Dans la suite, nous considérerons cette simplification pour tous les galets. **Q2.** Proposer un graphe des liaisons faisant intervenir les modèles des 12 galets entre le rail et l'ascenseur.

**Q3.** Donner le torseur cinématique d'une liaison ponctuelle ou sphère-plan en précisant le point d'écriture et la base.

**Q4.** Montrer que l'association de trois liaisons ponctuelles en parallèle au niveau d'un guidage (*A*, *B*, *C* ou *D*) est équivalente à une liaison sphère-cylindre dont on précisera les caractéristiques.

**Q5.** Montrer que l'association en parallèle de deux liaisons sphère-cylindre de même axe est équivalente à une liaison pivot glissant.

**Q6.** Conclure sur la liaison équivalente entre la cabine et le rail compte tenu des résultats précédents.

**Q7**. Pourquoi utilise-t-on cette solution pour guider la cabine de l'ascenseur ?

## **2 EXERCICE 2 : MAT REACTEUR A320**

L'étude porte sur la solution d'assemblage choisie entre le mâtréacteur et l'aile de l'avion A320 (figure 1). La figure 2 présente les différentes pièces de cet assemblage ; la figure 3 présente la disposition des liaisons dans le plan  $(0, \vec{x}, \vec{z})$ .

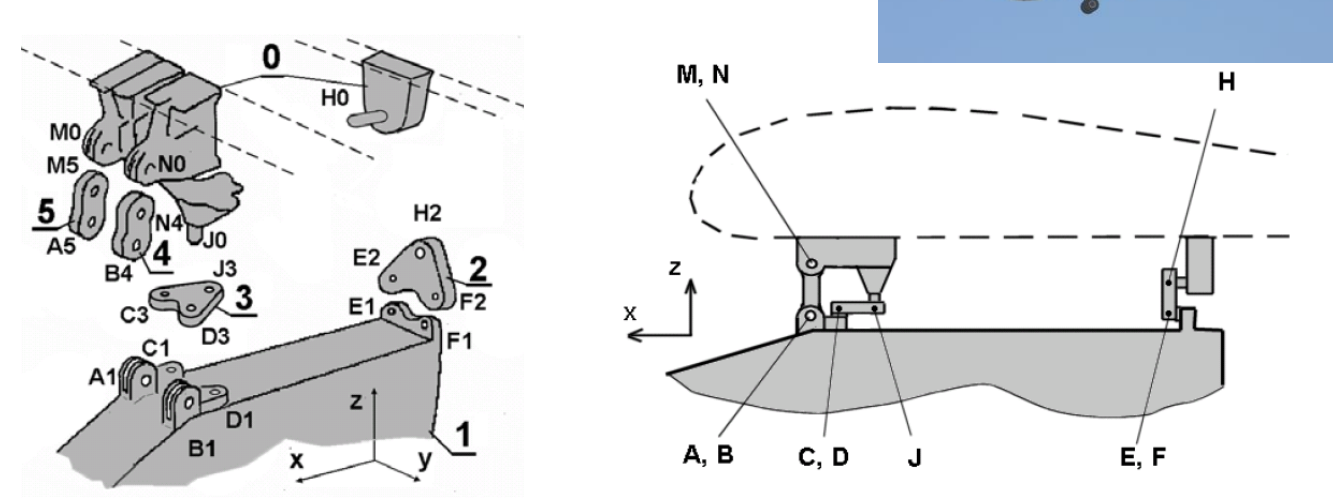

Le mât-réacteur (1) est suspendu à l'aile (0) grâce aux deux biellettes (4) et (5). Les articulations réalisées aux points A, B, N et M sont considérées comme des liaisons « sphériques ». On donne  $\overrightarrow{AM} = \overrightarrow{BN} = a.\overrightarrow{z}$ .

 $\vec{y}_2$  and  $\vec{y}_3$ 

 $\vec{u}$ ΰ.

 $\mathbf{I}$ 

 $\overline{G}$ 

( o )

 $\boxed{4}$ 

( 3)

Les mouvements du mât-réacteur (1) par rapport à l'aile (0) sont stoppés par la présence de deux triangles (2) et (3). Le triangle (2) est articulé sur (1) par deux liaisons « sphériques » de centres E et F, et sur (0) par

une de centre liaison « sphérique » de centre H. On donne  $\overrightarrow{EF} = e.\overrightarrow{y}$  et  $\overrightarrow{EH} = \frac{1}{2}e.\overrightarrow{y} + h.\overrightarrow{z}$ 2  $\overrightarrow{EH} = \frac{1}{2}$ .e. $\overrightarrow{y}$  + h. $\overrightarrow{z}$ .

Le triangle (3) est articulé sur (1) par deux liaisons « sphériques » de centres C et D, et sur (0) par une liaison « sphérique » J. On donne  $\overrightarrow{CD} = c.\overrightarrow{y}$  et  $\overrightarrow{Cl} = c.\overrightarrow{y} - j.\overrightarrow{x}$ .

**Q.1.** Réaliser le graphe des structures.

**Q.2.** Déterminer la liaison équivalente entre (1) et (0) réalisée par la biellette (4) puis par la biellette (5).

**Q.3.** Déterminer la liaison équivalente réalisée entre (1) et (0) par le triangle (2) puis par le triangle (3).

**Q.4.** Tracer en perspective le schéma architectural de l'assemblage du mât (1) sur l'aile (0) en utilisant les modèles des liaisons équivalentes déterminées aux questions précédentes.

## **3 EXERCICE 3 : SIMULATEUR DE VOL POUR LA FORMATION DE PILOTES EN AEROCLUB**

On s'intéresse à un simulateur de vol à plate-forme dynamique. Deux moteurs permettent d'assurer le mouvement de tangage. Ils entraînent respectivement les liaisons pivots de centres H et O.

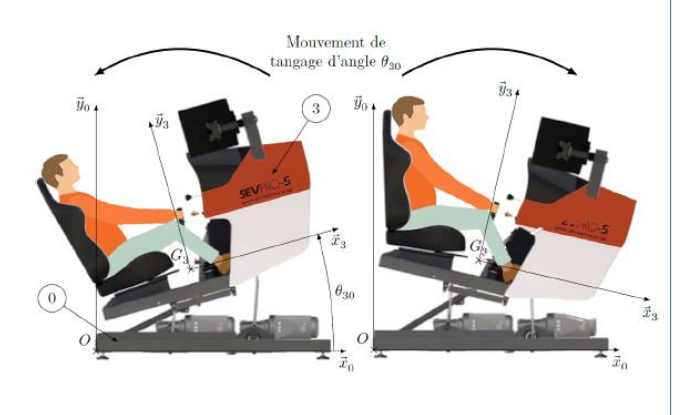

On propose le modèle plan suivant (la pièce 6 est en traits pointillés pour la démarquer des autres pièces).

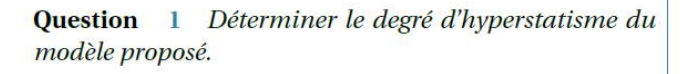

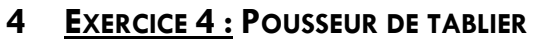

Une technique pour construire un pont et de commencer par ériger les piles définitives en béton et les piles temporaires en acier. On peut alors assembler tronçon par tronçon, les 2 tabliers sur la terre ferme et enfin pousser les deux parties du tablier assemblées sur les piles afin de réaliser la jonction. Cette opération de poussée est réalisée à l'aide de systèmes hydrauliques nommés « pousseurs de tablier ».

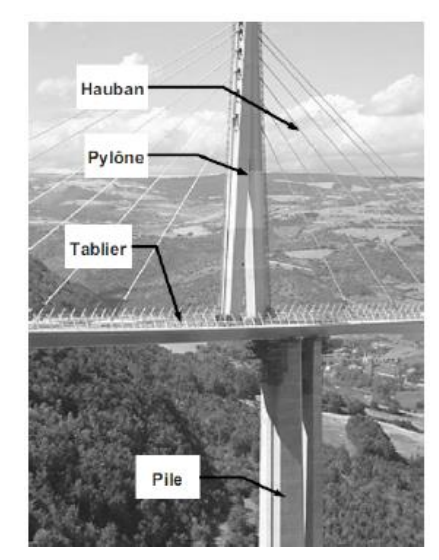

Le pousseur de tablier est soutenu par plusieurs vérins de balancelle verticaux (non étudiés) qui assurent le positionnement de la semelle afin que la cale de poussée soit parallèle et à la bonne distance du plan inférieur du tablier.

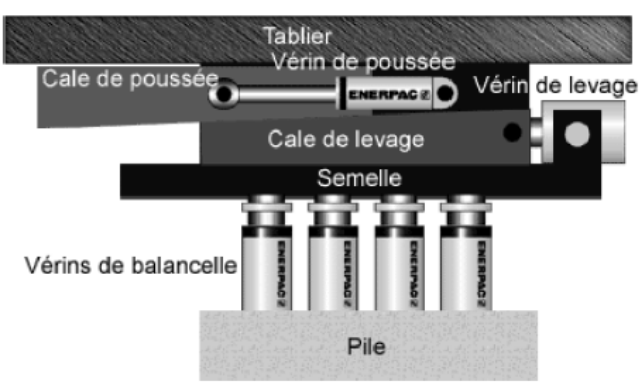

On suppose dans cette partie, que l'angle que fait le plan supérieur de la cale de levage avec l'horizontale est petit. Ce qui revient à considérer que les contacts dans les liaisons planes sont maintenus durant tout le mouvement. Une première étude conduit à la modélisation suivante.

Question 5 Le constructeur a fait le choix de mettre une liaison glissière de direction horizontale à la place de la liaison plane entre la cale de levage (2) et la semelle (3) (figure 6). Ou'est-ce qui justifie un tel choix? Comment peut-on rendre ce modèle isostatique?

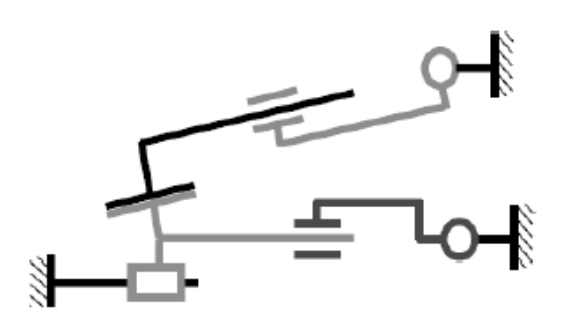

## **1 EXERCICE 5 : PLANEUR SOUS-MARIN**

Banque PT 2012 - SIC.

Le planeur sous-marin est un dispositif autonome développé par l'IFREMER dont le but est de réaliser des mesures océanographiques. Il ressemble à un mini sousmarin qui plane en dents de scie vers un point prédéfini. Il remonte régulièrement à la surface afin de communiquer avec son opérateur par satellite afin d'envoyer les données acquises pendant sa plongée pour évaluer sa dérive due aux courants.

Dans le but de modifier l'orientation et l'équilibrage du planeur, l apartie centrale du planeur comporte un dispositif qui permet de positionner le centre de gravité axialement 24 et radialement 11.

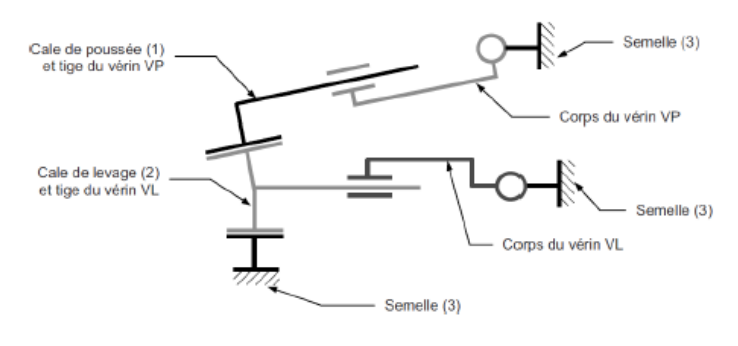

Question 1 Proposer un modèle pour tenir compte de l'hypothèse des angles « petits ».

Question 2 Estimer le degré de mobilité du modèle proposé.

Question 3 Déterminer le degré d'hyperstatisme du modèle proposé.

Question 4 Proposer des modifications pour rendre le système isostatique. Faire un nouveau schéma cinématique tenant compte de ces modifications.

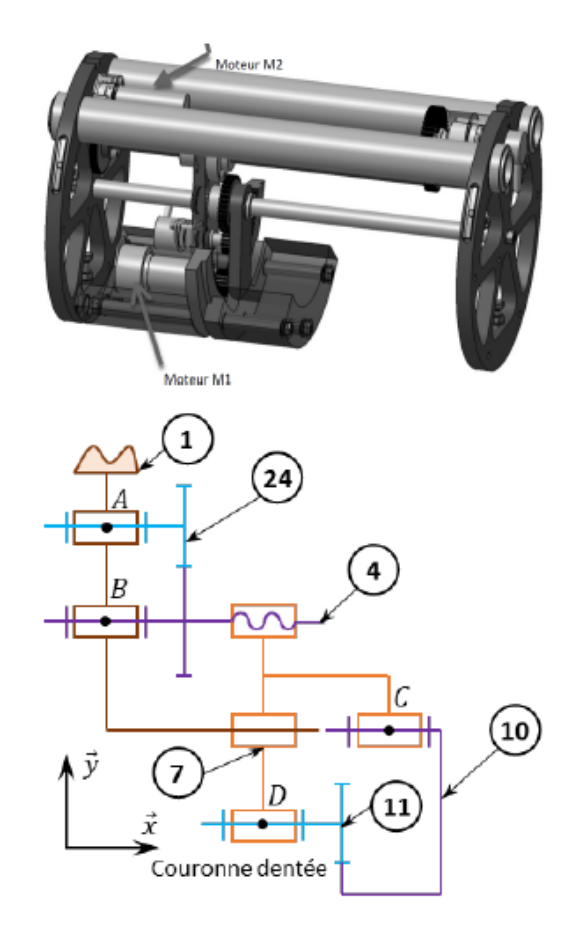

**Ouestion** 1 Réaliser le graphe de liaison associé au schéma cinématique minimal proposé. Identifier le nombre de mobilités.

On supposera que la liaison entre deux roues dentées est une liaison ponctuelle.

Question 2 Déterminer le degré d'hyperstatisme. Si celui-ci est non nul, indiquer la ou les contraintes géométriques associées.

#### **5**

# **6 EXERCICE 6 : SUSPENSION DE L'ADDBIKE**

#### Présentation

L'Add-Bike est un système pouvant s'adapter à tous types de vélo et doit permettre de transporter des marchandises (colis ou courses du quotidien) ou des enfants.

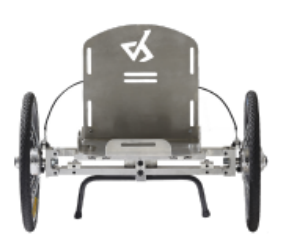

Il est équipé d'un système de suspension permettant de limiter le mouvement de roulis dans les virages.

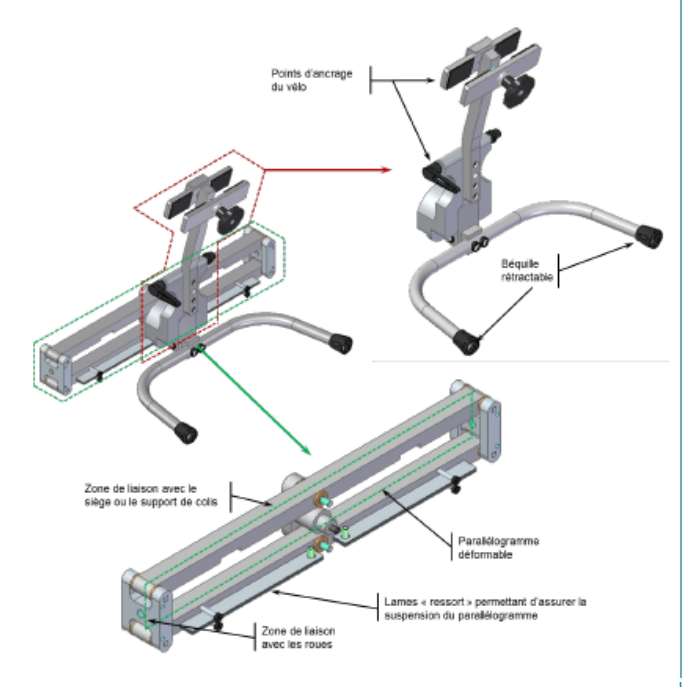

#### Exigence 1.2 : Stabilité des occupants et des marchandises

Objectif Pour assurer la stabilité des occupants du bi-roue, il est nécessaire de déterminer les conditions géométriques permettant de limiter l'angle de roulis (exigence 1.2.1). Ainsi, cet angle roulis ne doit pas dépasser  $\beta = 5^{\circ}$  lorsque le cycliste penche le mât vertical de  $\alpha = 30^{\circ}$ .

#### Exigence 1.5 : Exigences économiques - Assemblage

Objectif Afin de pouvoir vendre son produit à un prix attractif, la start-up doit pouvoir fabriquer et assembler son produit à un coût satisfaisant. Une maîtrise des coûts passe par la maîtrise des spécifications garantissant l'assemblage du système et par des coûts de fabrication réduits. Les objectifs sont ici de : spécifier des conditions géométriques sur les dimensions de la bielle inférieure (03) à partir des conditions de fonctionnement.

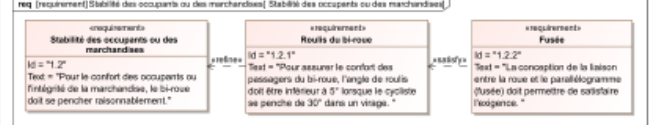

Pour pouvoir tourner, le cycliste penche le mât vertical 04 par l'intermédiaire du guidon, ce qui conduit à la déformation du parallélogramme ACDF donné dans la figure suivante et à la rotation des roues autour de l'axe horizontal longitudinal  $\overrightarrow{x_0}$ . Lors de la déformation du parallélogramme, les bielles 01 et 03 ne restent pas parfaitement horizontales; le passager assis dans le siège lié à la bielle 03, subit donc du roulis, c'est-à-dire un pivotement autour de l'axe horizontal longitudinal  $\vec{x_0}$ .

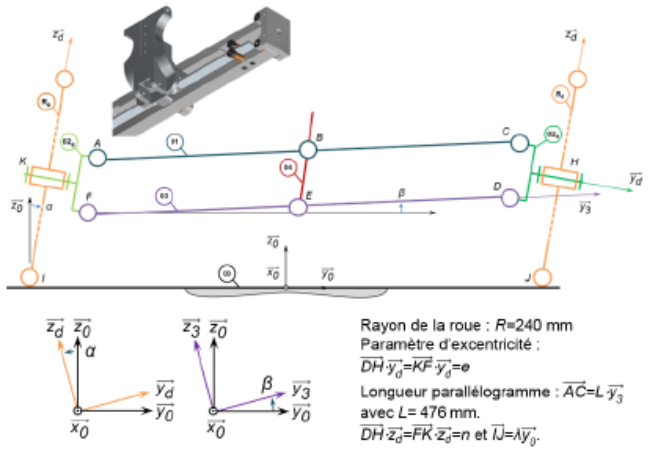

L'angle  $\beta$  correspond à l'angle de roulis des bielles 01 et 03.

Question 1 En réalisant une fermeture géométrique, déterminer la relation liant l'angle  $\beta$  et l'excentricité e des fusées 02g et 02d.

Question 2 En déduire une valeur de l'excentricité e permettant de valider l'exigence 1.2.1.

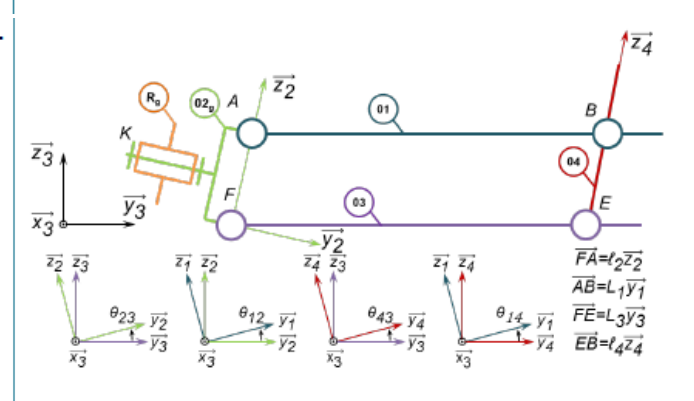

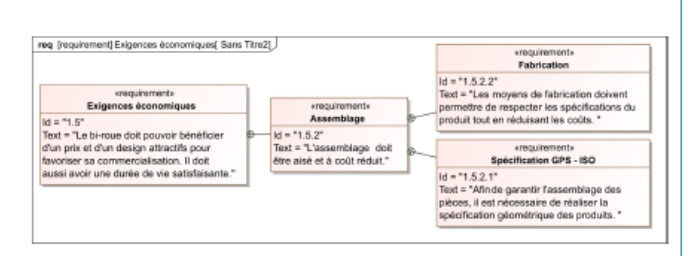

Question 3 Après avoir fait un graphe de structure et sans tenir compte des roues et de leurs liaisons au sol, donner le degré d'hyperstatisme du modèle cinématique suivant.

#### **EXERCICE 7: MICRO MANIPULATEUR DE CHIRURGIE ENDOSCOPIQUE (MC<sup>2</sup>E) Mise en situation**

Le robot MC<sup>2</sup>E est utilisé par des chirurgiens en tant que troisième main lors de l'ablation de la vésicule biliaire. La cinématique du robot permet de garantir que le point d'insertion des outils chirurgicaux soit fixe dans le référentiel du patient.

Le robot est constitué de 3 axes de rotations permettant de mettre en position une pince. La pince est animée d'un mouvement de translation permettant de tirer la vésicule pendant que le chirurgien la détache du foie.

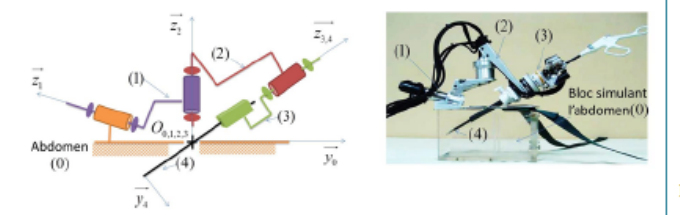

On appelle trocart la pièce qui fait l'interface avec l'abdomen du patient et qui va guider l'ensemble des instruments.

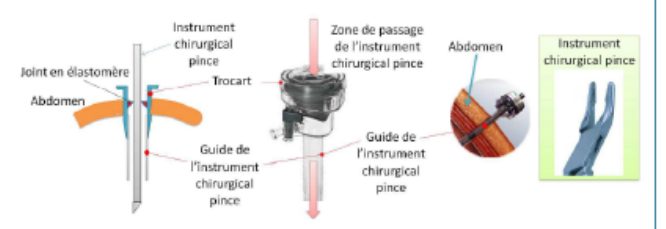

La figure au verso donne un extrait du cahier des charges.

#### Travail demandé

On s'intéresse à la phase de vie pendant laquelle la pince est introduite dans le trocart au travers d'un guide (étanche). Une phase de calibration du robot démarre ensuite.

**Objectif** 

- · Modéliser la liaison entre l'abdomen et la pince (4) en analysant la chaine ouverte de solides du robot.
- · Analyser les conséquences de la fermeture de la chaine par la liaison peau-trocart.

**Ouestion** 4 Donner les torseurs cinématiques  $\{\mathcal{V}(2/3)\}.$  $\{\mathcal{V}(1/2)\}, \{\mathcal{V}(4/3)\}, \{\mathcal{V}(1/4)\}.$ 

Ouestion 5 En utilisant une fermeture de chaîne cinématique, donner le système d'équations liant les différentes *variables.* 

Question 6 En déduire les conditions géométriques à imposer sur la bielle (03) afin de satisfaire l'assemblage du mécanisme.

#### **Synthèse**

Question 7 Conclure sur les méthodes qui ont permis de répondre aux exigences 1.4 et 1.5.

Dans cette phase, la pince du MC<sup>2</sup>E est dans l'abdomen du patient, via le trocart. On souhaite étudier ici quelques aspects de la géométrie et de la cinématique du robot liés notamment à la nécessité que le point d'incision  $O_0 = O_{0,1,2,3}$  soit un point fixe.

Le torseur cinématique du solide (i) par rapport au solide (j), réduit en P, sera noté :

$$
\{\mathcal{V}(i/j)\} = \left\{\begin{array}{c}\frac{\Omega(i/j)}{V(P \in i/j)}\end{array}\right\}_P = \left\{\begin{array}{cc}\omega_{xij} & V_{xij} \\
\omega_{yij} & V_{yij} \\
\omega_{zij} & V_{zij}\end{array}\right\}_{P, \overline{x}_k, \overline{y}_k, \overline{z}_k}
$$

**Hypothèses** 

- · L'abdomen (0) est supposé fixe.
- · La pince (4) est déjà introduite dans l'abdomen (0) du patient.
- Il n'y a pas encore de contact avec l'organe.

On donne le graphe des liaisons du mécanisme ainsi modélisé.

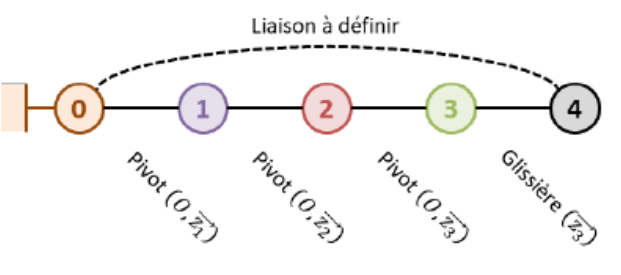

La liaison entre la pince (4) et l'abdomen (4) n'est pas définie ici car elle est complexe : elle est notamment imposée par la forme du trocart, que l'on suppose lié à l'abdomen du patient. On va dans un premier temps considérer la chaîne ouverte de solides allant de (0) à (4) par l'intermédiaire des trois liaisons pivot et de la liaison glissière.

Question 1 On considère la chaîne ouverte de solides  $(0+1+2+3+4)$ . Par la méthode de votre choix, définir le torseur cinématique de la liaison équivalente 4/0 noté  $\{\mathcal{V}^{eq}(4/0)\}\$ . En déduire la mobilité cinématique m<sub>c</sub> de cette chaîne de solides.

On envisage deux modélisations pour la liaison entre la pince (4) et la peau de l'abdomen par l'intermédiaire du trocart:

• modélisation 1 : liaison sphère-cylindre en  $O_0$  d'axe  $(O_0,\overrightarrow{z_3});$ 

· modélisation 2 : liaison libre : pas de liaison entre le bâti et la pince.

Ouestion 2 Dans le cadre des deux modélisations retenues, quels sont alors le degré d'hyperstatisme et la mobilité cinématique de la chaîne fermée. Compléter le tableau du document réponse concernant les implications du modèle retenu sur le robot et les interactions patient / robot. Quelle modélisation vous parait la plus proche de la réalité? Argumenter votre réponse.

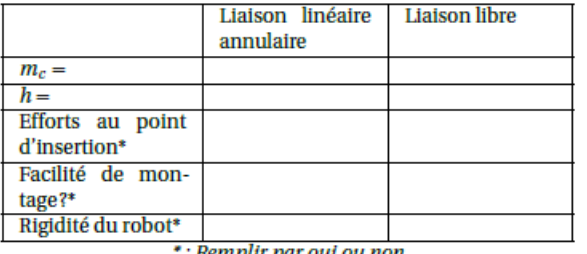

: Remplir par oui ou non

#### Retour sur le cahier des charges

3 Ouelle exigence le mécanisme utilisé **Ouestion** permet-il de satisfaire? Expliquer en 2 lignes comment cette exigence est satisfaite.

Corrigé résumé

- 1. Liaison sphère cylindre d'axe  $(0, \overrightarrow{z_3})$ .
- 2. Cas 1 :  $m_c = 4$ ,  $h = 2$ . Cas 2 :  $m_c = 4$ ,  $h = 0$ .
- 3. Exigence 1.3.

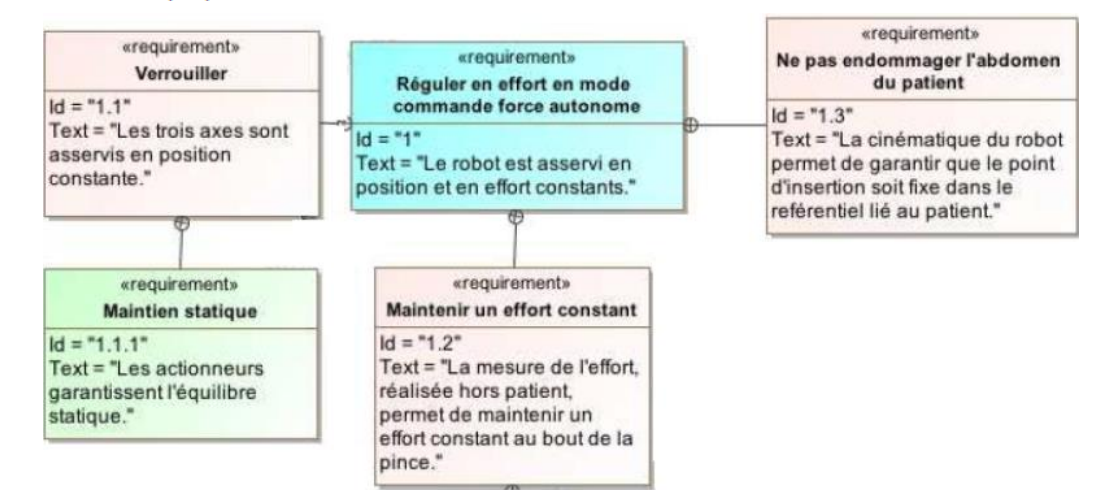

# **8 EXERCICE 8 : SYSTEME DE DEPOSE DE POUTRE**

#### **Mise en situation**

On s'intéresse à un système permettant de créer des motifs sur de la poudre de maquillage compactée. Le poste de pulvérisation est en partie constitué d'un robot cartésien 3 axes permettant de déplacer des godets de poudre compactée (grâce à un préhenseur) en dessous de la buse de pulvérisation.

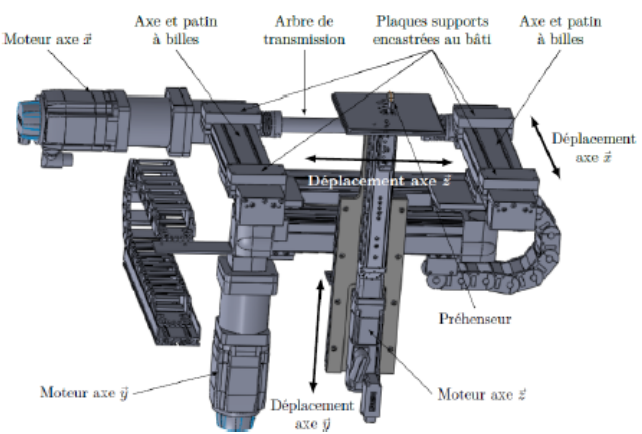

Le moteur actionnant l'axe  $\overrightarrow{x}$  est lié à un réducteur qui entraîne deux ensembles poulies-courroies. Les poulies motrices sont guidées chacune par deux roulements à billes. Les deux poulies motrices sont liées par un arbre de transmission (Arbre 1). La figure suivante représente le schéma cinématique de l'ensemble.

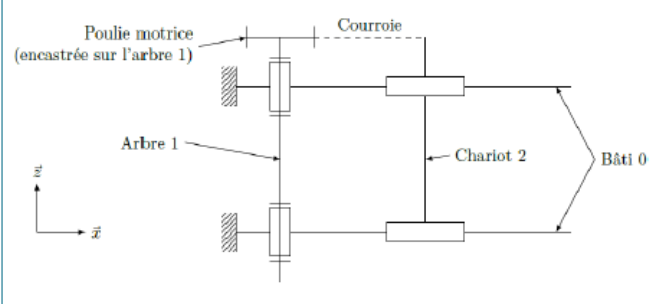

# **Travail demandé**

La courroie étant un élément déformable, on n'en tiendra pas compte dans l'étude suivante.

Objectif L'objectif de cette partie est de proposer un modèle du mécanisme constituant le déplacement de l'axe  $\vec{x}$  et de justifier certains choix technologiques.

Le préhenseur repose sur des plaques support qui le lient en liaison encastrement au bâti. Les rails guidant le préhenseur suivant l'axe  $\vec{x}$  supportent les autres rails guidant les déplacement du préhenseur suivant les axes  $\overrightarrow{v}$  et  $\overrightarrow{z}$ .

Le guidage est réalisé par deux axes munis de patins à billes.

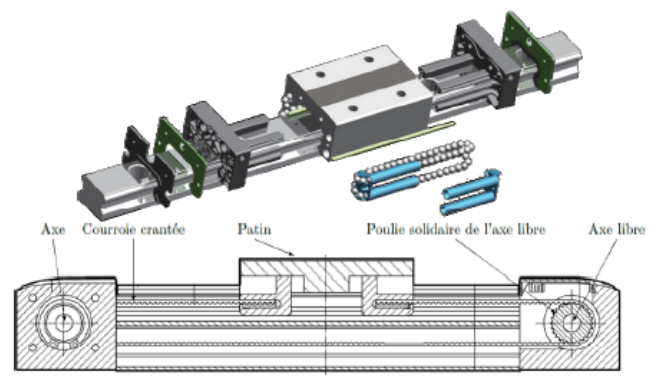

· le torseur statique transmissible est de la forme

$$
\{\mathcal{T}(S_1 \rightarrow S_2)\} = \left\{\begin{array}{cc} 0 & L_{12} \\ 0 & 0 \\ 0 & 0 \end{array}\right\}_{P(\overrightarrow{u},\overrightarrow{v},\overrightarrow{w})}
$$

• le torseur cinématique du mouvement de  $S_1$ par rapport à  $S_2$  est de la forme  $\{\mathcal{V}(S_1/S_2)\}$  =  $\mathbf{0}$  $v_{r12}$ 

$$
\begin{array}{c} q_{12} & v_{y12} \\ r_{12} & v_{z12} \end{array}\bigg\}_{P_{\left(\overrightarrow{u},\overrightarrow{v},\overrightarrow{w}\right)}}\right\}
$$

L'introduction des deux soufflets métalliques impose de décomposer l'arbre 1 de la question 1 en 3 solides distincts  $1_A$ ,  $1_B$  et  $1_C$ , le solide  $1_B$  étant lié aux deux solides  $1_A$  et  $1_C$  par les deux soufflets métalliques.

Question 2 Tracer le nouveau graphe de liaisons en tenant compte de l'introduction des deux soufflets métalliques.

#### C **EXERCICE 9: TUYERE A OUVERTURE VARIABLE**

#### **Mise en situation**

Dans le but de calibrer un banc d'essai de turboréacteur, les ingénieurs de la DGA (Direction Générale de l'Armement) a concu une tuyère à ouverture variable afin de se substituer au turboréacteur.

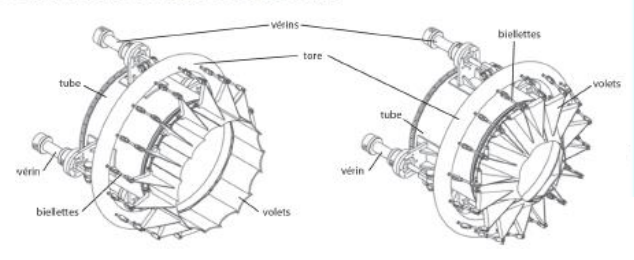

Ouestion 1 Déterminer le degré d'hyperstatisme de la liaison entre les solides 0 et 1.

Pour lever l'hyperstatisme de cette liaison, le constructeur a mis en place deux soufflets métalliques en les implantant de part et d'autre de l'arbre de transmission (figure suivante).

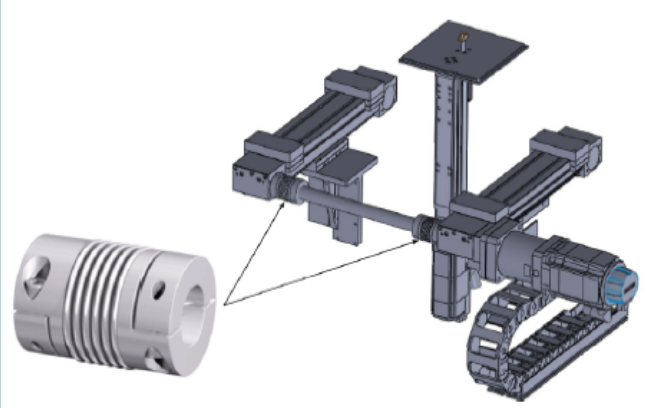

Un soufflet métallique est un joint d'accouplement autorisant des défauts d'alignement radiaux, axiaux et angulaires. Ainsi, pour un soufflet liant deux solides  $S<sub>1</sub>$  et  $S<sub>2</sub>$  positionné en un point P et dont l'axe du soufflet est  $(P, \overline{u})$ :

Question 3 Déterminer en le justifiant le degré de mobilité du mécanisme ainsi modélisé en question précédente.

Question 4 En déduire le degré d'hyperstatisme du système avec ses deux soufflets métalliques.

#### Retour sur le cahier des charges

Question 5 Conclure en justifiant l'utilisation des soufflets.

#### Corrigé résumé

1.  $h = 5$ .

2. ...

3.  $m = 6$ .

- 4.  $h = 0$ .
- 5. ...

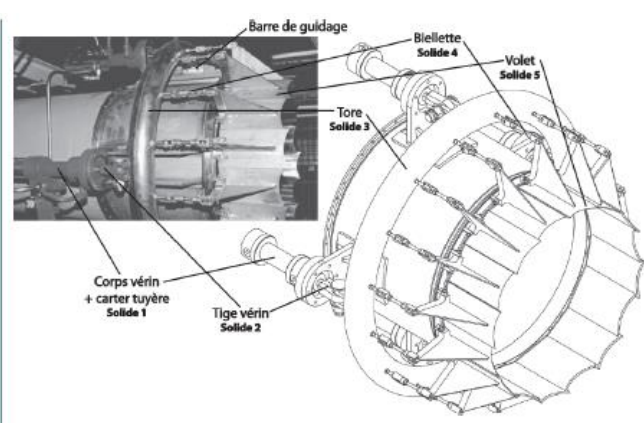

Objectif L'objectif est de valider le choix de conception de la structure mécanique permettant de transmettre l'énergie mécanique aux volets.

 $SI - TD$ 

Objectif L'objectif est de valider le choix de conception de la structure mécanique permettant de transmettre l'énergie mécanique aux volets.

Le mouvement de chacun des volets doit être identique. Pour cela, les exigences suivantes doivent être vérifiées :

- le mouvement de rotation des volets autour d'un axe orthogonal à l'axe de la veine fluide doit respecter les exigences suivantes :
	- position de l'axe de rotation : orthogonal;
	- débattement angulaire :  $40^{\circ} \pm 0.5^{\circ}$ ;
	- $-$  précision angulaire :  $0,2^{\circ}$ ;
- · commande simultanée des 16 volets :
	- interface unique en liaison glissière par rapport à la tuyère;
	- nombre d'actionneurs : minimum;
	- rigidité globale :  $\Delta x$  < 0,2mm;
	- temps de montée en vitesse : inférieur à 0,1 s.
- · adaptation aux efforts aérodynamiques :
	- résistance : 50% de la limite élastique;
	- déformation : compatible avec la précision.

La figure suivante présente les éléments de la solution adoptée par le bureau d'étude.

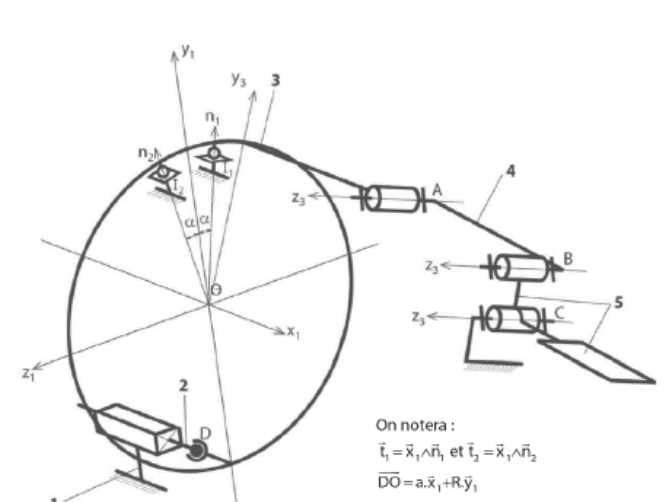

Question 1 Compléter le graphe de structure.

Pour synchroniser la commande des volets, on a adopté une solution consistant à les relier à une pièce unique en forme de tore entourant la tuyère et dont le déplacement assure la commande de tous les volets simultanément. Le tore repose sur deux barres de guidage fixées dans la partie supérieure du carter et parallèles à l'axe de la tuyère. Il est actionné par quatre vérins hydrauliques. On cherche, dans cette partie, à valider le critère d'appréciation sur la rigidité globale de la structure de commande des volets à interface unique.

Les notations adoptées sont les suivantes.

La base orthonormée directe liée au solide  $i : \mathcal{B}_i =$  $(\overrightarrow{x_i}, \overrightarrow{y_i}, \overrightarrow{z_i})$ . Le torseur cinématique du mouvement possible par une liaison  $L_k$ , d'un solide j par rapport à un solide i (ou par rapport au référentiel  $\mathcal{R}_i$  lié à celui-ci) réduit en A, sera noté { $V_k$ } =  $\begin{cases} p_k \overrightarrow{x} + q_k \overrightarrow{y} + r_k \overrightarrow{z} \\ u_k \overrightarrow{x} + v_k \overrightarrow{y} + w_k \overrightarrow{z} \end{cases}$ où  $(\vec{x}, \vec{y}, \vec{z})$  est une base orthonormée associée à la

liaison  $L_k$ .

Le torseur des actions mécaniques transmissibles par la liaison  $L_k$  du solide i sur le solide j, réduit en  $A$  sera noté  $\{\mathcal{F}_k\} = \left\{\n\begin{array}{c}\nX_k \overrightarrow{x} + Y_k \overrightarrow{y} + Z_k \overrightarrow{z} \\
L_k \overrightarrow{x} + M_k \overrightarrow{y} + N_k \overrightarrow{z}\n\end{array}\n\right\}_A$ où  $(\overrightarrow{x}, \overrightarrow{y}, \overrightarrow{z})$ est une base orthonormée associée à la liaison  $L_{\rm i}$ 

#### Étude d'une commande avec un seul actionneur

Objectif On cherche, dans un premier temps, à estimer la capacité d'une structure composée d'un seul vérin à transmettre le mouvement attendu.

On précise que le solide 2 représente la tige du vérin et que les liaisons en  $I_1$  et  $I_2$  représentent les contacts du tore 3 avec les deux barres sur lesquelles il repose.

#### Étude d'une commande avec deux actionneurs

Objectif On cherche, dans un deuxième temps, à estimer la capacité d'une structure composée de deux vérins à transmettre le mouvement attendu.

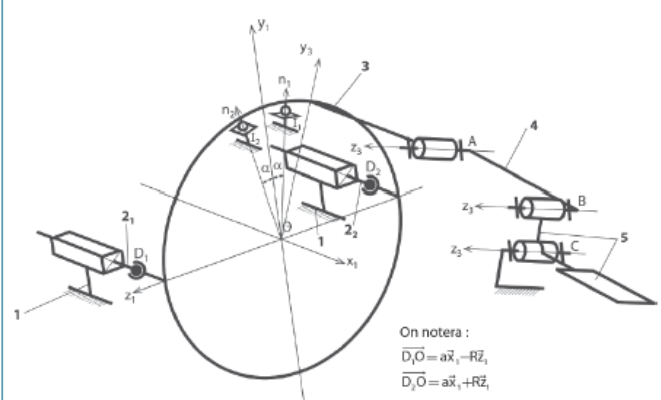

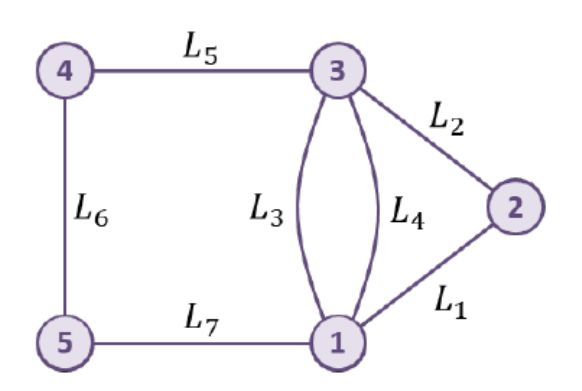

Question 2 Le modèle proposé est-il isostatique?

Question 3 Déterminer la liaison équivalente  $L_{eq34}$  aux deux liaisons  $L_3$  et  $L_4$  situées entre le solide 1 et le solide 3. On attend une démonstration par le calcul. On précisera la forme du torseur des actions transmissibles  $\mathscr{F}_{\text{eq34}}$ .

**Question** 4 Déterminer la liaison équivalente  $L_{eq12}$  aux deux liaisons  $L_1$  et  $L_2$  situées entre le solide 1 et le solide 3. On attend une démonstration par le calcul. On précisera la forme du torseur des actions transmissibles  $\mathscr{F}_{\text{e}a12}$ .

Question 5 Déterminer la liaison équivalente  $L_{\text{e}al2}$  aux deux liaisons L<sub>eq34</sub> et L<sub>eq12</sub> situées entre le solide 1 et le solide 3. On attend une démonstration par le calcul. On précisera la forme du torseur des actions transmissibles  $\mathscr{F}_{eq}$ . Justifier que la commande avec un seul vérin ne satisfait pas le cahier des charges.

Question  $6$   $\AA$  partir du graphe de structure (graphe des liaisons) et en vous inspirant des résultats trouvés précédemment déterminer la liaison équivalente L<sub>eal</sub> aux liaisons  $L_{11}$ ,  $L_{21}$  et la liaison équivalente  $L_{eq2}$  aux liaisons  $L_{12}$ et  $L_{22}$  entre les solides 1 et 3.

Question 7 Déterminer par la méthode de votre choix, la liaison équivalente  $L'_{eq1}$  aux deux liaisons  $L_{eq34}$ ,  $L_{eq1}$  et L<sub>ed2</sub> situées entre le solide 1 et le solide 3. On précisera la forme du torseur des actions transmissibles  $\mathscr{F}_{\epsilon q}'$  puis le torseur cinématique cinématique  $\mathcal{V}_{eq}$ . Le cahier des charges est-il vérifié pour une commande avec deux vérins?

#### Étude de la structure adoptée par le constructeur

Objectif On cherche finalement à estimer la capacité de réalisation d'une structure composée des quatre vérins.

Question 8 Pour des raisons d'encombrement des vérins et de capacité à fournir les actions mécaniques de poussée, le bureau d'étude a finalement choisi de commander le tore avec 4 vérins pour obtenir la liaison glissière comme liaison équivalente entre les solides 1 et 3. Quel est, dans ces conditions, le degré d'hyperstatisme du groupe de liaisons initial réalisant la liaison glissière? Vous expliquerez brièvement, mais clairement votre raisonnement. Que pensez vous de ce résultat sur la capacité de réalisation de cette structure?

#### **10 EXERCICE 10 : SYSTEME D'INSPECTION DE TUBE DE GUIDAGE**

#### Mise en situation

Objectif L'objectif est de valider le choix de conception de la structure mécanique permettant de transmettre l'énergie mécanique aux volets.

Les figures suivantes donnent quelques éléments de la solution adoptée par le bureau d'étude. On y trouve notamment l'extrémité de la perche sur laquelle est fixée à la tête d'accrochage. La liaison démontable est réalisée par trois griffes pivotantes qui viennent se loger dans une gorge de la pièce insérée dans le corps de l'outil d'inspection. Le pivotement des griffes est commandé par une tige coulissant dans la perche sur toute sa longueur puisque la commande pneumatique ou manuelle est effectuée en haut de la perche, hors d'eau. On souhaite valider deux des critères d'appréciation :

- critère 1 : la commande par obstacle dans les deux sens (accrochage et décrochage);
- · critère 2 : la durée de l'accrochage.

Les notations adoptées sont les suivantes.

La base orthonormée directe liée au solide i est notée  $\mathcal{B}_i = (\overrightarrow{x_i}, \overrightarrow{y_i}, \overrightarrow{z_i})$ . Le torseur cinématique du mouvement d'un solide j par rapport à un solide i (ou par rapport au référentiel  $\mathcal{R}_i$  lié à celui-ci), ré-

duit en A, sera noté  $\{\mathcal{V}(j/i)\} = \left\{\frac{\Omega(j/i)}{V(A \in j/i)}\right\}$  $\frac{p_{ji}\overrightarrow{x} + q_{ji}\overrightarrow{y} + r_{ji}\overrightarrow{z}}{u_{ji}\overrightarrow{x} + v_{ji}\overrightarrow{y} + w_{ji}\overrightarrow{z}}$ 

Le torseur des actions mécaniques exercées par un solide *i* sur un solide *j*, réduit en *A* sera noté  $\{\{\mathscr{F}(i \rightarrow j)\}\}\$ 

$$
= \left\{ \frac{\overline{R(i \rightarrow j)}}{\mathcal{M}(A, i \rightarrow j)} \right\}_A = \left\{ \begin{array}{c} X_{ij} \overrightarrow{x} + Y_{ij} \overrightarrow{y} + Z_{ij} \overrightarrow{z} \\ L_{ij} \overrightarrow{x} + M_{ij} \overrightarrow{y} + N_{ij} \overrightarrow{z} \end{array} \right\}_A.
$$

#### Validation de la transmission du mouvement de commande

#### Étude préliminaire d'un modèle simplifié

On adopte dans un premier temps, un modèle simplifié, pour une seule griffe, défini par le schéma cinématique donné dans la figure suivante.

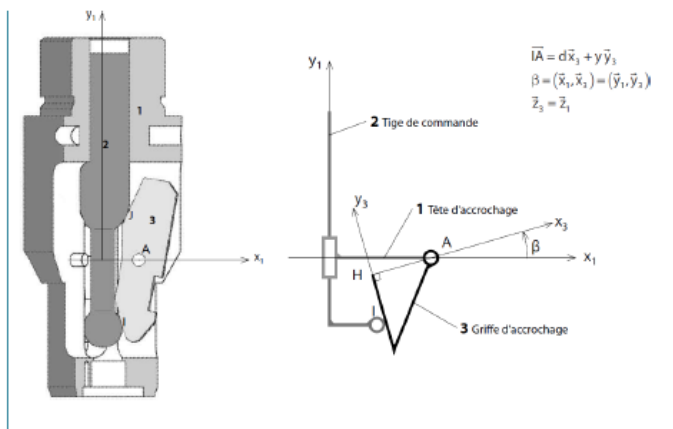

Question 1 En considérant que le modèle est spatial, donner le graphe de structure (graphe des liaisons) associé au schéma cinématique proposé en précisant les éléments géométriques caractéristiques de chaque liaison puis la forme de leur torseur cinématique  $\{\mathcal{V}(j/i)\}\$ , c'est-à-dire l'expression des éléments de réduction en fonction des paramètres  $p_{ij}, q_{ij}, r_{ij}, u_{ij}, v_{ij}$  et  $w_{ij}$  dans la base locale de la liaison.

Question 2 Établir le système de six équations, en projection dans la base  $\mathcal{B}_3$  liée au solide 3, traduisant la fermeture cinématique du mécanisme, en fonction des paramètres cinématiques introduits à la question précédente et des paramètres géométriques définis sur la figure précédente.

**Question** 3 *Évaluer le rang du système d'équations ob*tenu et en déduire le degré de mobilité du mécanisme. On supposera que le paramètre cinématique d'entrée  $w_{21}$  est connu et que l'angle β est différent de zéro. Si on fait l'hypothèse que les liaisons sont parfaites, ce modèle est-il hyperstatique?

#### Étude du modèle associé à la commande d'une griffe

Afin d'obtenir une commande par obstacle dans les deux sens de commande, le modèle est complété par une seconde liaison sphère-plan, telle que le schéma cinématique devienne celui de la figure suivante.

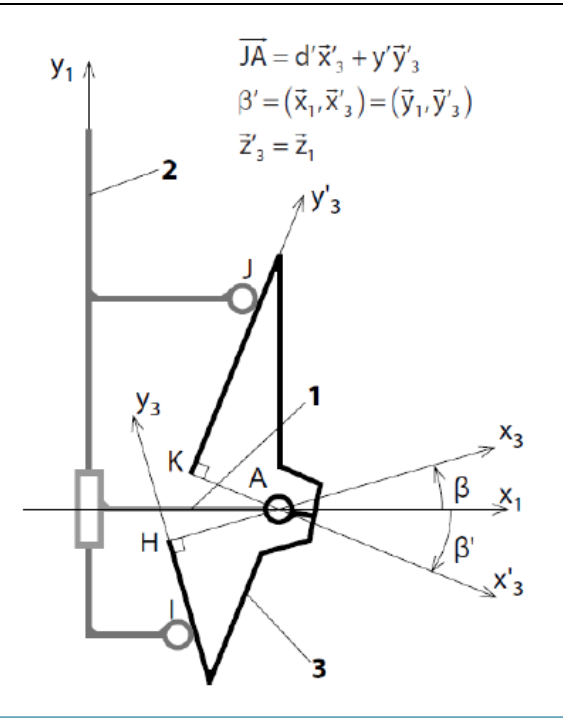

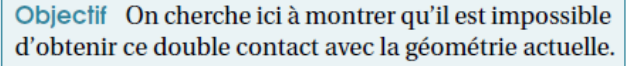

Question 4 En vous appuyant sur les résultats précédents et en supposant que les angles  $\beta$  et  $\beta'$  sont différents de zéro, donner la valeur du degré de mobilité de ce modèle puis son degré d'hyperstatisme. Que concluez-vous de ces résultats? On notera  $\{\mathcal{V}(3/2)\}\$ le torseur cinématique de la liaison sphère-plan de centre J dont on précisera la normale.

Question 5 En supposant que les normales, à préciser, aux liaisons sphère-plan, de centres I et J, sont concourantes au point que l'on notera  $I_{32}$ , déterminer, en utilisant l'équivalence statique, la liaison équivalente entre les solides 3 et 2 au point  $I_{32}$ .

Question 6 Compléter le schéma cinématique avec la liaison équivalente.

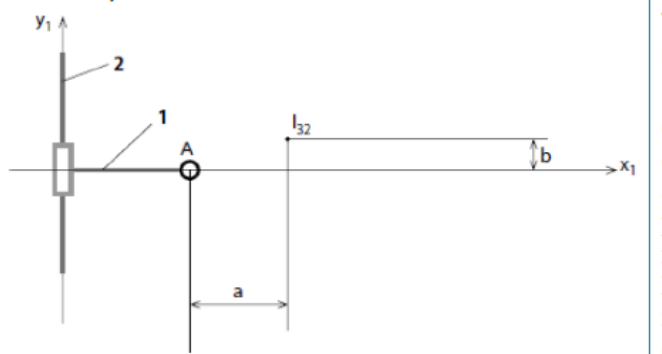

Question 7 Calculer le degré de mobilité du mécanisme ainsi modélisé et comparer cette valeur à celle trouvée à la question 4, en supposant les valeurs de a et b quelconques, définies par  $\overrightarrow{AI}_{32} = a\overrightarrow{x_1} + b\overrightarrow{y_1}$ .

**Ouestion** 8 *Indiauer à quelle condition sur a et/ou b.* le degré de mobilité serait égal à 1. Commentez ce résultat en regard de l'objectif énoncé plus haut.

Les valeurs de *a* et *b* étant des fonctions du temps. on constate que la condition trouvée ne peut être réalisée à chaque instant du mouvement d'accrochage, en conservant, sur la pièce 3, deux rampes rectilignes pour les contacts ponctuels en  $I$  et  $I$ .

Une simulation informatique du mécanisme montre que si on décide de conserver la rampe rectiligne uniquement au contact en I, il est nécessaire d'avoir un profil bombé, donné sur la figure suivante, pour le contact en J.

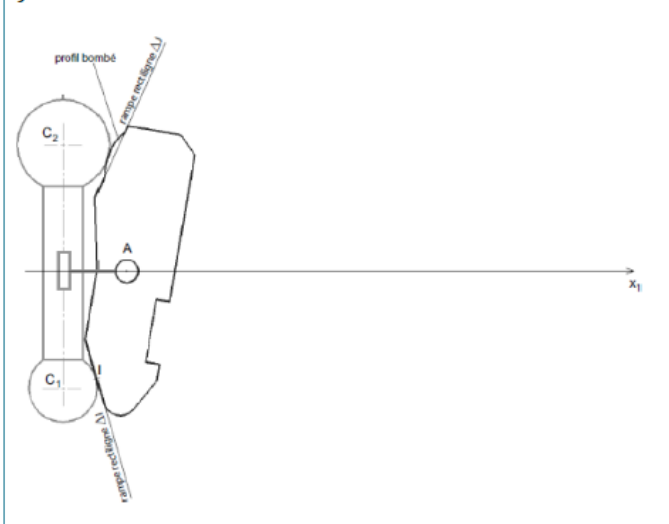

Question 9 Expliquer et effectuer, le tracé permettant de trouver exactement la position du point de contact J, entre la surface sphérique de la tige de commande et le profil bombé de la griffe, obtenu dans la position représentée.

Question 10 Le bureau d'étude a finalement décidé de conserver les deux rampes rectilignes repérées  $\Delta I$  et  $\Delta I$  sur la figure. Quelle conséquence a ce choix sur le fonctionnement du mécanisme d'accrochage? Peut-on valider le critère étudié de la FT 2.1.1?

#### Validation de la transmission de l'effort de commande

On souhaite vérifier que le mouvement de commande de la griffe est toujours possible. Pour cela, on se place dans la configuration du modèle simplifié donné figure 5 de l'Annexe 4. On suppose que seule la liaison sphèreplan de centre I n'est pas parfaite avec un coefficient de frottement au contact  $f$  de 0,2. On suppose négligeable le poids de la griffe 3 devant les actions mécaniques transmises. On précise que  $d = 10$  mm et que y varie entre 20  $et 32 mm.$ 

Question 11 Préciser, en justifiant votre réponse, si un phénomène d'arc-boutement peut se produire au cours du mouvement de la griffe? Peut-on valider la solution proposée?